### Course title

Introduction to Object-oriented Programming

#### **Duration**

Equivalent to 8 hours of learning

#### **Audience**

This course is for experienced Progress OpenEdge Advanced Business Language (ABL) developers who want to learn how to use the object-oriented capabilities of ABL.

### Description

In this course, you learn how to use the object-oriented capabilities of Progress OpenEdge ABL. This course introduces object-oriented ABL concepts and the syntax that supports the concepts. The hands-on exercises reinforce concepts such as encapsulation, inheritance, interface classes, dynamic instances, and events.

The materials that you receive with this course include a Course Guide and Exercise Guide, which includes hands-on exercises and solutions.

This course is also available online with a subscription to the <u>Progress</u> Education Community.

### **Version compatibility**

This course is compatible with OpenEdge 12.2.

## What you will learn

After taking this course, you should be able to:

- Describe the key features of object-oriented ABL programming.
- Define the parts of an ABL class, including:
  - Data members
  - Constructors
  - Methods
  - Destructors
- Access data members and call methods within a class
- · Work with other classes, including:
  - Create instances
  - Access data members and methods
  - Delete instances
  - Test a class
- Use an inheritance hierarchy.
- Use additional access-modes, types and members, including:
  - Use package-level access modes

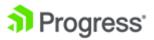

- Use enums
- Use interface classes
- Use static members and constructors
- Use class events

# **Prerequisites**

You should already be able to:

- Develop and test ABL procedural code.
- Perform basic tasks in Progress Developer Studio for OpenEdge:
  - Define a workspace.
  - Create a project.
  - Use Project Explorer to navigate within the workspace.

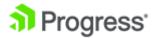